Photoshop CC 2015 Crack + Serial Number Free

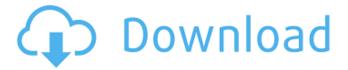

1/4

## Photoshop CC 2015 Crack Keygen For (LifeTime) Free [Win/Mac]

Although you may not be interested in learning how to use Photoshop, learning some of the capabilities of Photoshop can be useful. ## Understanding the Basics of Photoshop Elements Photoshop Elements lets you take photos of text and images and create graphics. The basic tools, such as using a pen to draw, are similar to those available in Photoshop. Some additional tools and techniques are available to help you make graphics for web pages, print templates, and other printed or web pages. Photoshop Elements handles four types of pages: \* \*\*Web:\*\* Creating web pages that are compatible with most web browsers. \* \*\*Print: \*\* Creating the interior design of a printed page such as templates, including headers, footers, and columns, and converting a graphic into a printed page. \* \*\*PDF:\*\* Creating a graphic PDF file. This type of file can easily be viewed on a computer, smartphone, tablet, or other computer device. \* \*\*Photo:\*\* Creating an image to use in a graphics file or to send to a print service. Both the desktop and the online versions of Photoshop Elements let you create basic web pages, print templates, and PDF files. You can also create images to send to a service to have printed or to send as a link to an image on a web page. While Photoshop Elements lets you create web and print templates and PDF files, you can't modify anything in these types of files, so you can't add images, photos, or files to them. In addition, you can't modify the graphics created in these templates. However, you can create graphics with a variety of other features, including the ability to modify and add images and text. One place where Photoshop Elements really shines is in the photo editing tools. In addition to all the other photo tools available, you have the ability to crop your photos, change their color temperature, and retouch them — all without leaving the program. You can also make corrections for red-eye, change white balance, add or remove the background, and apply special effects. (See Book V Chapter 10 for more on these features.)

# Photoshop CC 2015 Crack + X64

Adobe Photoshop Elements is a creative suite for designers and photographers. It combines image editing and photo retouching tools with powerful page layout features and digital darkroom tools. You can edit images, turn the background black and white, merge, select, rotate, crop, resize, format, enhance, and adjust images and photos. Images can be cropped or rotated and adjusted into beautiful shapes such as portraits, quilts, or flags. And with the ability to add text to your photos, it's easy to create great-looking postcards, greeting cards and e-cards. Plus, you can print, share and put your images on websites. Some of the built-in features of Photoshop include: Automatic B/W conversion, automatic sepia and grayscale conversion, automatic enhancement, watermarking, mirror image, crop, resize, rotation, perspective, Photoshop adjustments, lens correction, distortion removal, vignetting, gradiant vignetting, linear gradiant, radial gradiant, tonal grade, color balance, black & white adjustment, grayscale adjustment, print colour management, film emulation, colour effect, full screen image preview, layers, adjustment layers, photoshop compatibility, editing tools, resizing tools, photo filters, text editor, placement tools, auto angle ruler, auto zoom tool, adaptive fill, smart objects, PDF files, Adobe Bridge, project management, Photoshop connect, and cloud storage. Where to get Photoshop Elements Adobe Photoshop Elements can be downloaded for free from the Adobe website. Mac Windows Don't forget to share the post if you like it and to check out some other similar posts below:Q: Are there benefits to using unauthenticated js files? I have a html page with a login form. The login form sends data to a PHP file that checks if the user is logged in or not. If he isn't, then the user is redirected to a page which says "Login" The login code is: function validate(){ var username=document.forms[0].username.value; var password=document.forms[0].password.value; var user name=window.username; var pass=window.pass;

if(username==""||password==""||user\_name==""||pass==""||password!=user a681f4349e

# Photoshop CC 2015 Crack Serial Key [Updated] 2022

Note You can adjust the width of the brush, the size of the circle used to wipe the surface, as well as the amount of transparency used. This example uses a medium-sized brush with a 50

### What's New In Photoshop CC 2015?

Fonts Fonts are one of Photoshop's most powerful tools. In fact, they're the most powerful tool in Photoshop, second only to the Brush. When you create text layers in Photoshop, the font you choose will be used in the text. It may be used in images, illustrations, or any other format of text. The Text Options dialog box allows you to edit many aspects of the text, including font, size, color, and background settings. The same settings can be used for a whole document and appear in any text layer in the document. Effects Effects are the part of the graphics software that makes an image look a bit different than the original. A simple example of an effect is adding a vignette. A vignette is the light and dark outline of the edges of a photograph that happens as a result of the camera's lens used to take the picture. By applying a vignette effect, you can change an image or merge photographs. Editing Typography Typography is the term used to describe the design of type. Using Photoshop, you can edit type using fonts that you or another person have created. Photoshop allows you to change type style, text size, and color, as well as set up type overlays. Typesetting Graphics Designing images can be a long process, but Photoshop comes with a lot of features to streamline the workflow. Adobe Illustrator is Photoshop's competitor, but Photoshop offers more features and controls, making it a better tool for professional work. Illustrator is a great design tool, and it offers creative effects that can't be replicated with Photoshop. For example, Illustrator offers a trio of effects that Photoshop doesn't: The Warp tool lets you bend objects and allow them to pop in and out of shape. Using the Appearance tool, you can add or remove visual elements. For example, you can blend a background to make an object pop out of the background. In Photoshop, some options don't exist. You can't use the Appearance tool to add a separate background to an image. You can use the Blend tool to blend objects together. Using the Cookie Cut tool, you

### **System Requirements:**

Windows XP, Vista, Windows 7, 8 and 8.1. Dual Core CPU, Dual Core CPU, i5 and AMD CPU. 3GB RAM. 2GB RAM for device running Android. 2GB of available storage. Storage of at least 2GB of available space. To play the game on Steam, you will need to have a copy of Steam already installed on your computer, and you need to have an active Steam account. We have heard that the game also requires a good internet connection. To

#### Related links:

http://marketsneakers.com/adobe-photoshop-2022-version-23-4-1-serial-number-and-product-key-crack-product-key-free/https://buvliveme.com/wp-content/uploads/2022/07/garale.pdf

https://www.mil-spec-industries.com/system/files/webform/Adobe-Photoshop-2021-Version-2243\_3.pdf

https://in-loving-memory.online/adobe-photoshop-2022-version-23-0-lifetime-activation-code/

http://www.giffa.ru/who/adobe-photoshop-cc-2018-version-19-universal-keygen-activation-code-with-keygen-updated-2022/

https://arlingtonliquorpackagestore.com/photoshop-2021-version-22-1-1-with-license-code-download-3264bit/

https://www.casaspisosyterrenos.com/wp-content/uploads/2022/06/Photoshop 2022 version 23.pdf

 $\underline{https://www.7desideri.it/adobe-photoshop-2021-version-22-5-1-product-key-full-free-updated-2022/2021-version-22-5-1-product-key-full-free-updated-2022/2021-version-22-5-1-p$ 

https://dilats.com/wp-content/uploads/2022/06/Photoshop 2021 Version 2251 HACK Product Key Full March2022.pdf

 $\underline{https://www.realvalueproducts.com/sites/realvalueproducts.com/files/webform/photoshop-cs6\_0.pdf}$ 

https://www.cbdexpress.at/wp-content/uploads/Photoshop 2021 Version 2201 KeyGenerator Free Download.pdf

https://www.enveth.gr/advert/adobe-photoshop-cc-2019-download-updated/

https://wishfruits.com/adobe-photoshop-2022-version-23-1-activation-code-with-keygen-for-pc-final-2022/

https://www.myai-world.com/adobe-photoshop-2021-version-22-4-win-mac-2022/

https://marido-caffe.ro/wp-content/uploads/2022/06/Adobe Photoshop CC 2018 version 19.pdf

https://www.vakantiehuiswinkel.nl/wp-content/uploads/Adobe Photoshop 2022 Version 230.pdf

https://www.milieu-mag.com/wp-content/uploads/2022/06/shaelys.pdf

https://aulasvirtuales.zaragoza.unam.mx/cv/blog/index.php?entryid=9901

https://www.synergytherm.com/wp-content/uploads/2022/06/soplan.pdf

4/4